Travailloscope

**Forêt irrégulière école du Parc national de forêts**

Présentation

*A contacter avant toute utilisation du dispositif : personne ressource de la Forêt irrégulière école, ou à défaut : ONF, UT d'Auberive, Elise Gouret ou Jean-Jacques Boutteaux (prenom.nom@onf.fr).*

## Description générale

Le travailloscope est un outil pédagogique sur le thème des travaux forestiers en futaie irrégulière, appliqué à la conversion des anciens taillis-sous-futaie mélangés de plateaux calcaires.

Le travailloscope est constitué d'une série de points d'arrêts pré-identifiés, sur lesquels un certain nombre de tiges (semis, gaules et perches) ont été inventoriées, positionnées, qualifiées et étiquetées sur le terrain (sauf le point de démonstration). *Il est impératif de ne pas effectuer de travaux sur ces points d'arrêts pendant les tournées.* Chaque point fait l'objet d'une description dans une fiche dédiée.

Le travailloscope peut s'utiliser comme **un atelier d'exercice**, sur le modèle du marteloscope, où plusieurs individus ou groupes prennent des décisions d'interventions (sur les tiges numérotées, donc), ce qui permet, après le bilan, la comparaison et la discussion. Le dispositif de la forêt irrégulière école dispose d'un traitement informatique développé par Forêt.Nature, qui reste cependant un prototype améliorable.

Au-delà d'un atelier, le travailloscope est **un support de tournée pour tout type de public** (nécessite un animateur formé), qui permet de faciliter les échanges entre spécialistes ou non, autour du renouvellement et des travaux forestiers en sylviculture mélangée à couvert continu.

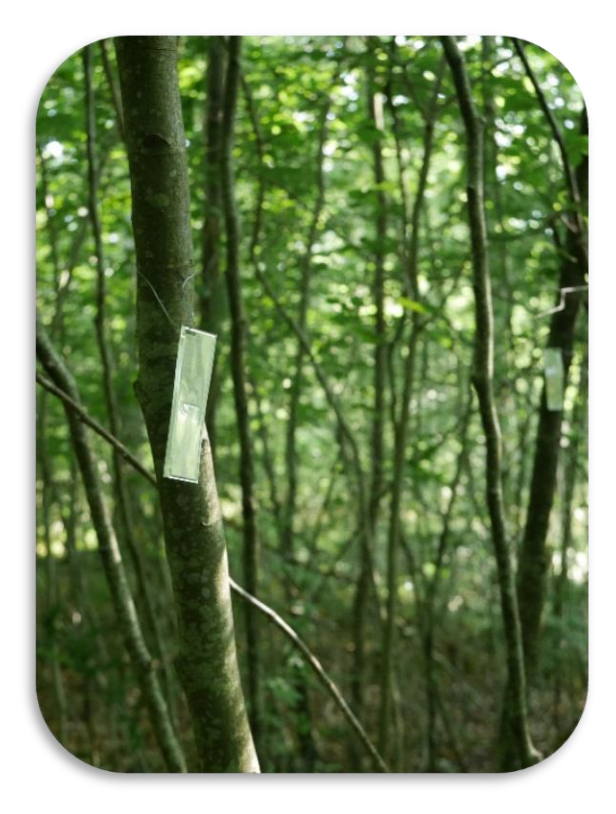

## Liste des points d'arrêt

**Point DEMO :** trouée avec gaulis de Hêtre bien formé et quelques feuillus divers au centre (Merisier) ou en bordure (Alisier B). Travaux manuels réalisés à l'hiver 2019, sans doute trop légers. Pas de semis étiquettés mais point d'intérêt pour aborder un ensemble de principes qui président à la réflexion et à l'intervention en travaux forestiers irréguliers, autour d'une belle image.

**Point A :** trouée moyenne avec perche d'Alisier T, Hêtre et feuillus divers au stade gaulis, Noisetiers. Point d'intérêt car permettant d'aborder toutes les principales notions, dans un cas d'école, mais pour autant pas facile et autorisant la discussion (même entre spécialistes).

**Point B :** bordure de trouée large avec gaule d'Alisier T dans une matrice de Hêtre, et gaulis « avancé » de Hêtre pur de mauvaise qualité issu d'une régénération post-tempête.

**Point C :** petite trouée avec perches en bordure et installation d'un collectif de semis au centre, Hêtre et feuillus divers en mélange. Point permettant une discussion sur la limite des cas à travailler, et sur la prise en compte du rapport bénéfice/risque dans la gestion de la diversité d'essences.

**Point D :** trouée moyenne avec montée d'un collectif de Hêtre d'environ 1 m – 1,5 m en moyenne, avec installation de Chêne et feuillus divers fortement abroutis. Etiquettes et « zone ». *Souvent utilisé pour une discussion globale sur la zone plutôt que pour des interventions individuelles.*

**Point E :** peuplement mélangé sans trouée avec brins frotteurs. Sans doute le moins intéressant pour les publics techniques (car assez consensuel), mais permettant de montrer des types d'interventions horsrégénération.

**Point F :** trouée de plus grande taille. Hêtre en régénération, avec des zones circulées et des zones encombrées par un houppier en décomposition. Pour discussion plutôt que pour exercice.

**Point G :** trouée avec gaulis entre 4 et 6 m de haut, de Hêtre pur. Intéressant pour la sylviculture du Hêtre.

Les points d'arrêts A, B, C, E et G font l'objet d'un traitement informatisé des résultats de l'exercice, développé par l'ASBL Forêt.Nature (Belgique). Ce traitement est le premier du genre et peut être considéré comme un prototype. Le travailloscope peut être utilisé avec ou sans ce traitement.

La fréquence d'utilisation des points d'arrêts lors des premières formations est : A-DEMO, B-C, D, E, F, G. Ce classement donne un ordre d'intérêt tout à fait indicatif, également influencé par l'habitude. Une visite préalable est toujours utile pour un animateur, en plus du choix thématique.

# Thématiques en lien avec les travaux forestiers dans des peuplements irréguliers

*Avertissement : cette liste n'a pas vocation à être exhaustive. Elle constitue seulement une sortie d'aide-mémoire pour l'animateur.*

- Traitement irrégulier
- Capital sur pied
- Etagement du peuplement
- Types de travaux
- Outillage
- Phases de croissance d'une tige
- Dosage de la lumière
- Automation biologique
- Synécologie des essences
- Regard du haut vers le bas
- Equivalent-gros-bois
- Semis utile
- Travail utile
- Travail ciblé
- Equilibre sylvo-cynégétique
- Diversification artificielle
- Rotation des passages en travaux

# Exemples d'utilisation

## **Utilisation en exercice pour les publics techniques en spécialisation**

La présentation rapide du dispositif et le parcours des points A, B, C, D et E occupe 1h30 à 2h, pour un public ayant déjà des compétences en travaux forestiers (15 minutes par arrêt en moyenne). Les autres points d'arrêts peuvent évidemment être intégrés à l'exercice, mais ils requièrent un peu plus de déplacements. Le nombre de groupes est limité par le nombre de points d'arrêt.

Il est recommandé de conserver 1h à 1h30 pour revenir sur quelques points d'intérêt, généralement 2 ou 3. Il est difficile de revenir sur l'ensemble des arrêts (temps de déplacement), mais les plus simples peuvent être discutés à l'oral, sans revenir sur site (notamment le point E). Habituellement, le point A est très utile à l'animateur car c'est celui qui permet de balayer le plus de notions importantes pour les travaux forestiers en traitement irrégulier.

Ce format tient dans une demi-journée, mais ne prend pas en compte le traitement des données. Il est celui qui a été principalement testé avec les publics techniques et a donné satisfaction.

L'intégration du traitement nécessite du temps supplémentaire, pour la saisie d'abord, puis l'interprétation : prévoir à ce moment-là de séparer, par la pause repas, la réalisation de l'exercice de la discussion en groupe.

Pour des petits groupes, il est possible de diminuer le nombre de points. Par exemple, il est possible de ne s'intéresser qu'aux trois points de la parcelle 3312 (A-B-C), qui présentent trois images de mélange Hêtre-feuillus divers, avec l'avantage de limiter les déplacements.

### **Utilisation en tournée pour des publics en apprentissage technique**

Pour des publics ayant des notions techniques sans forcément des compétences affirmées (par exemple : étudiants forestiers, propriétaires forestiers), il est possible d'utiliser le travailloscope comme un support de présentation et de discussion, en adaptant le choix des points d'arrêt aux thématiques recherchées et au temps disponible.

Pour une découverte des principes du traitement irrégulier appliqués aux travaux, le parcours suivant est par exemple adapté : arrêt DEMO, arrêt A, autres arrêts selon temps disponible et thématiques recherchées. Au niveau des points d'arrêts, il est possible, voire recommandé, de laisser un temps d'observation aux participants avant d'entamer la discussion.

Ce format permet une adaptation au temps disponible (y compris sur le moment) : une tournée de ce style peut occuper entre 1h30 et 3h.

Il est possible de faire le choix d'un intermédiaire : présentation des principes sur le point DEMO, puis réalisation d'un exercice court en autonomie par groupes. Cela a été testé avec des groupes d'étudiants et permet de les mettre en responsabilité de décision, sans passer à côté de la présentation plus théorique. En revanche, ce n'est adapté que pour des groupes restreints, et demande une bonne maîtrise de la gestion du temps.

Le schéma inverse : exercice en autonomie puis retour sur une présentation plus théorique s'appuyant sur les réalisations des différents groupes a été envisagée, mais pas testée.

### **Utilisation en démonstration pour un public non-technique**

Les points d'arrêt du travailloscope sont également un bon support pour accueillir des publics nonspécialistes, dans un objectif de vulgarisation ou de dialogue à propos de la gestion forestière. Par exemple, pour permettre aux forestiers et aux élus de se comprendre sur la réalisation des travaux forestiers.

L'expérience montre que ces publics disposent souvent de peu de temps, ce à quoi s'ajoute facilement « l'inertie de groupe » si les participants sont nombreux. Généralement, un point d'arrêt suffit, voire deux. Les points d'arrêts sont à sélectionner en fonction de la thématique recherchée : pour un cas classique qui permet de discuter des objectifs des travaux et du niveau d'intervention, le point A est un bon choix ; pour l'équilibre forêtgibier, préférer le point D.

#### **Complément au travailloscope : l'étude renouvellement de la forêt irrégulière école**

Une étude sur le renouvellement diversifié en petite trouées a été mise en place en 2020 sur le SIGFRA, dans le cadre de la forêt irrégulière école. Elle combine des modalités de protection, de différents types de travaux et de plantation en petits collectifs. Ces essais sont notamment visibles sur la forêt de Villars-Santenoge au sein du SIGFRA (contacter la personne ressource de la Forêt irrégulière école pour obtenir les documents associés).

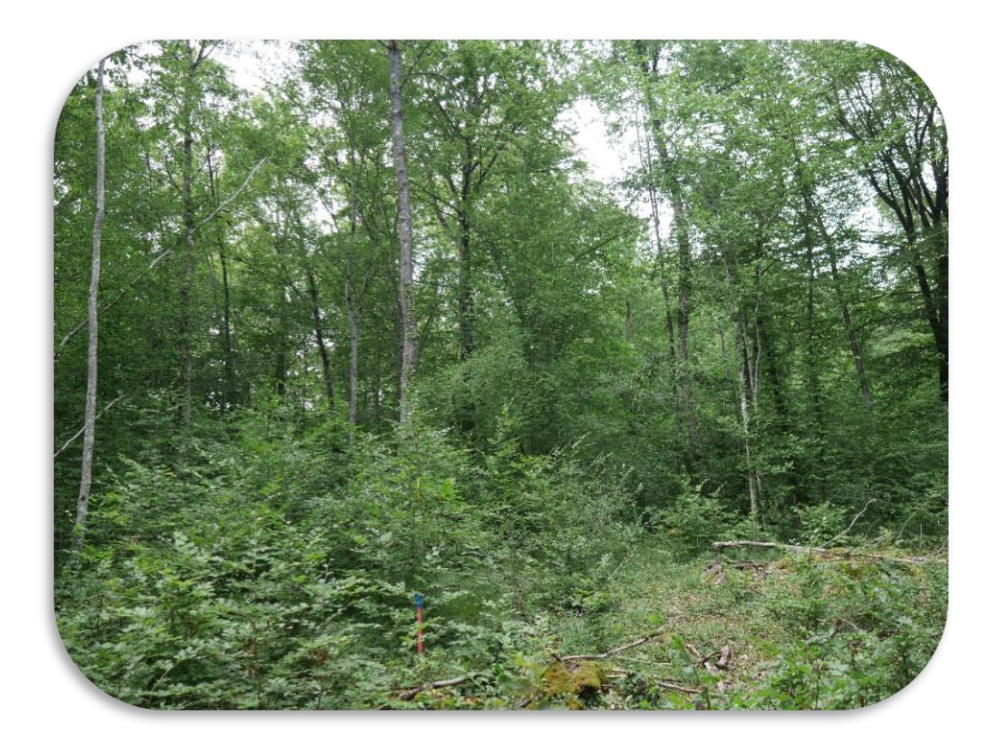

# Exemple de données

Les données, plans des points d'arrêt et fiches d'animation sont disponible auprès de la personne ressource de la Forêt irrégulière école.

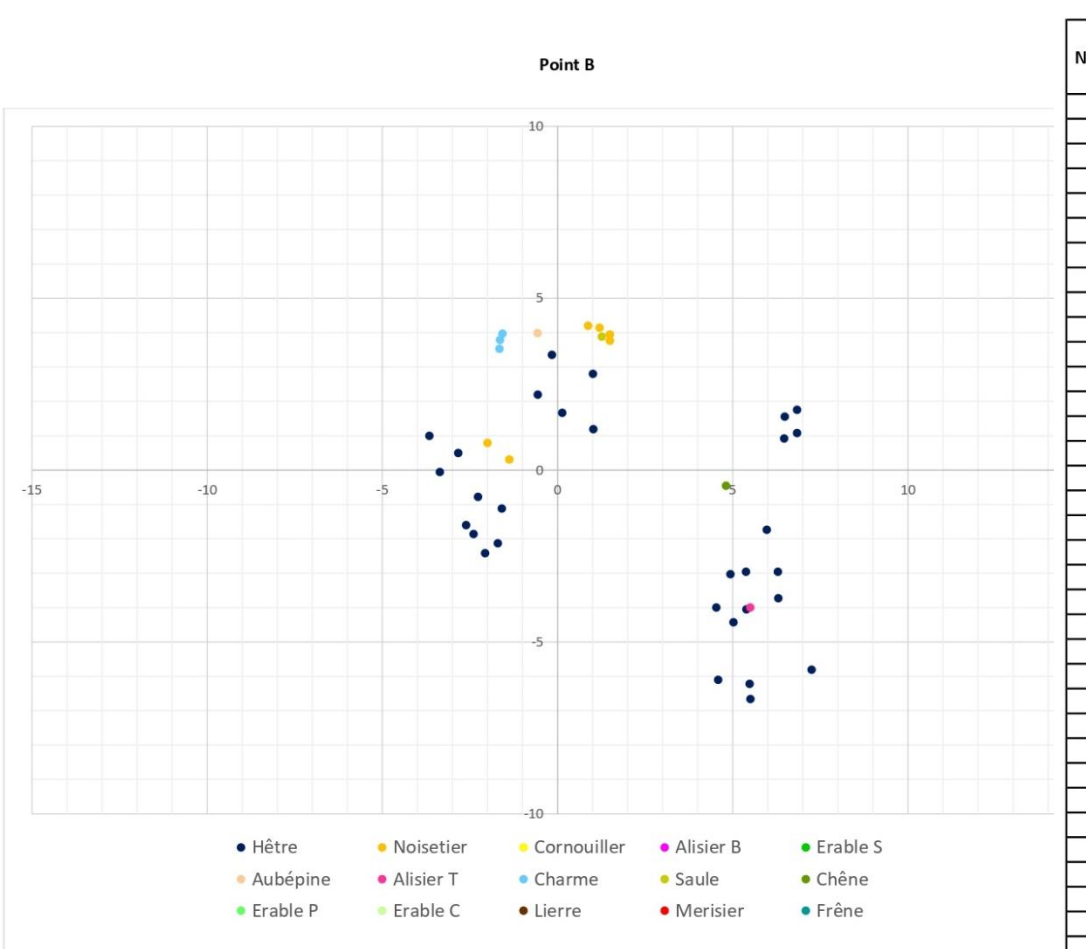

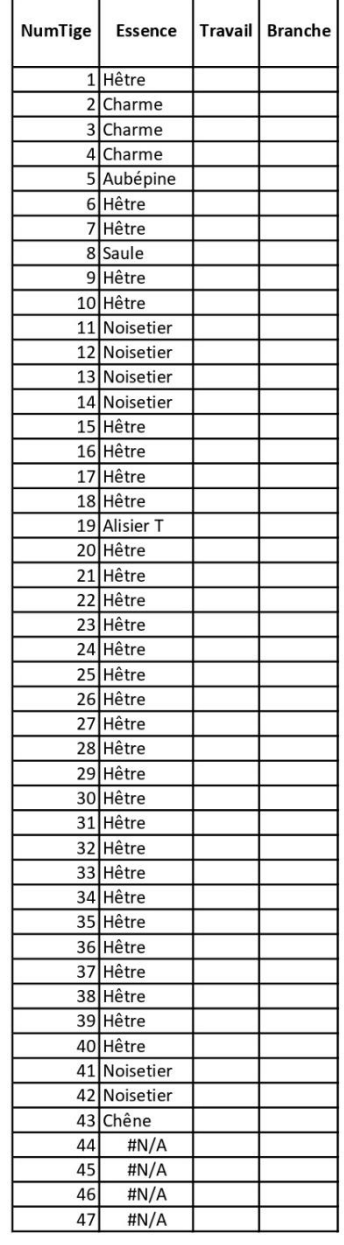

Date:

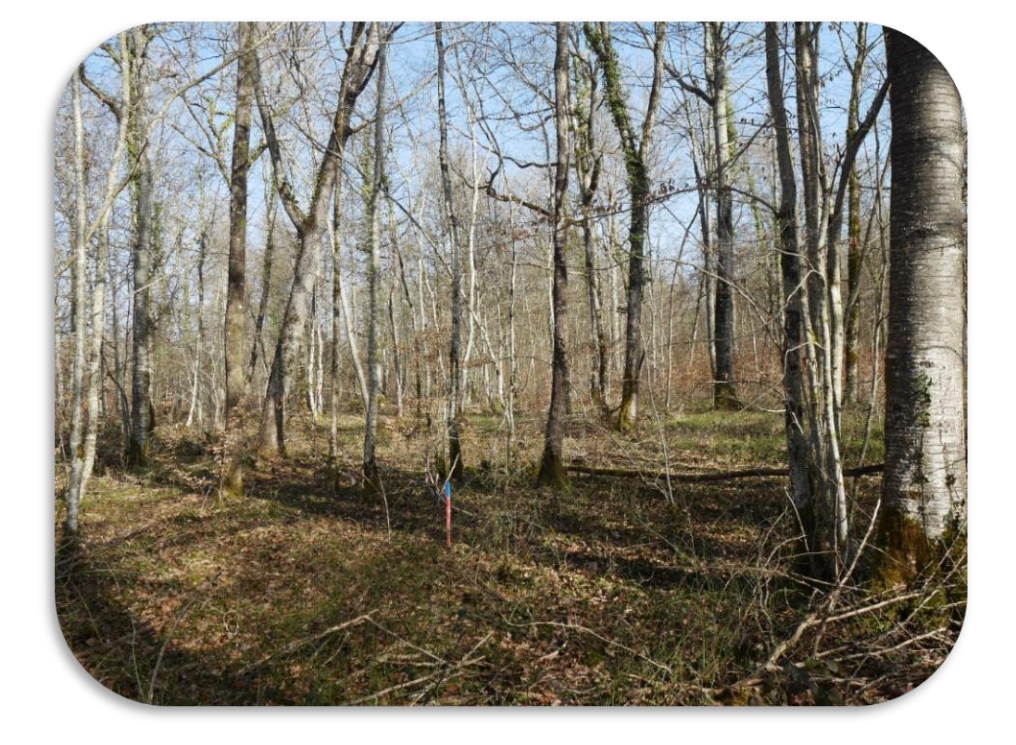

Le travailloscope de la Forêt irrégulière école est installé dans les parcelles 3312 et 3325 de la forêt du Syndicat intercommunal de gestion forestière de la région d'Auberive (SIGFRA), sur la commune de Vivey.

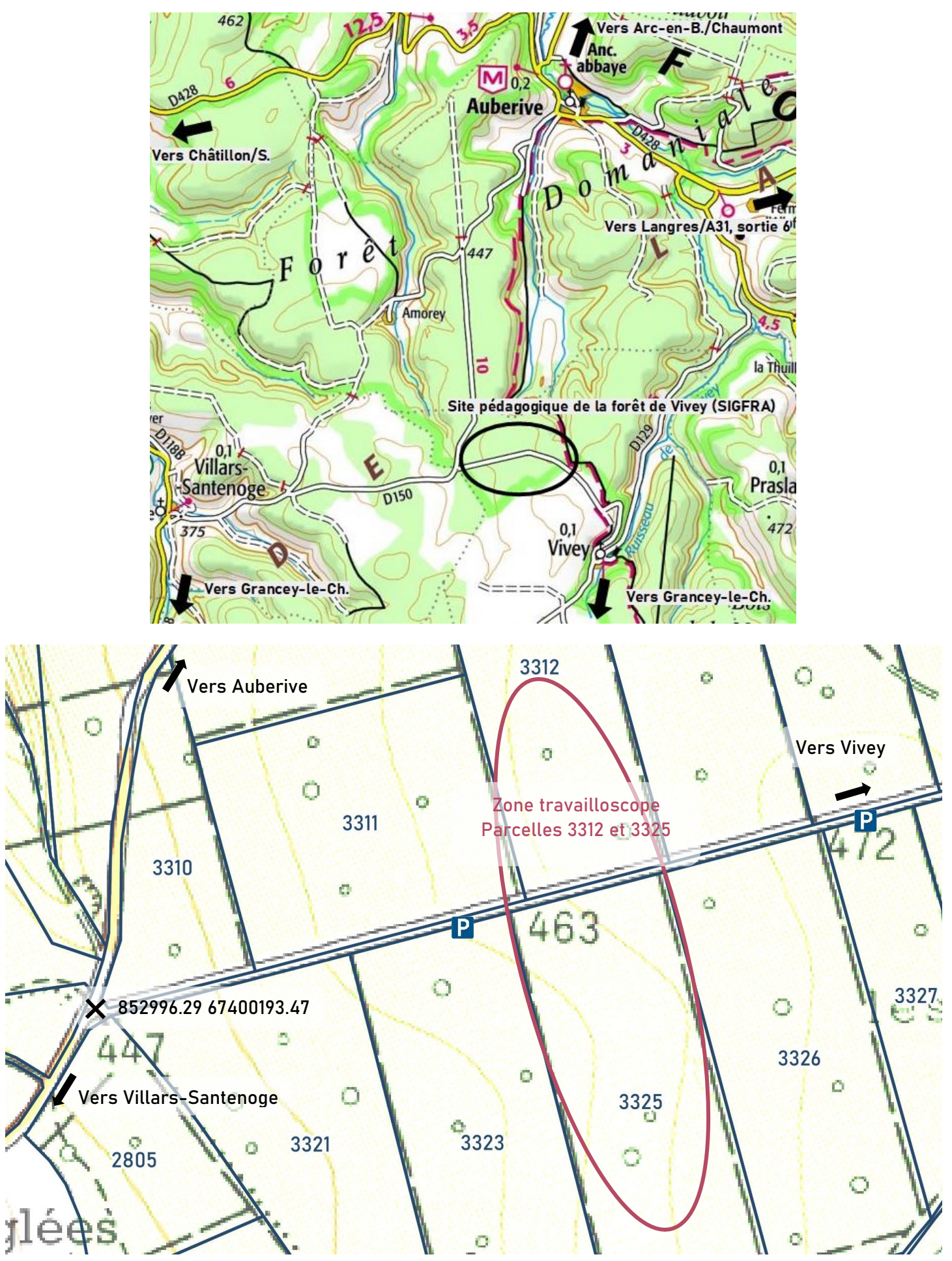

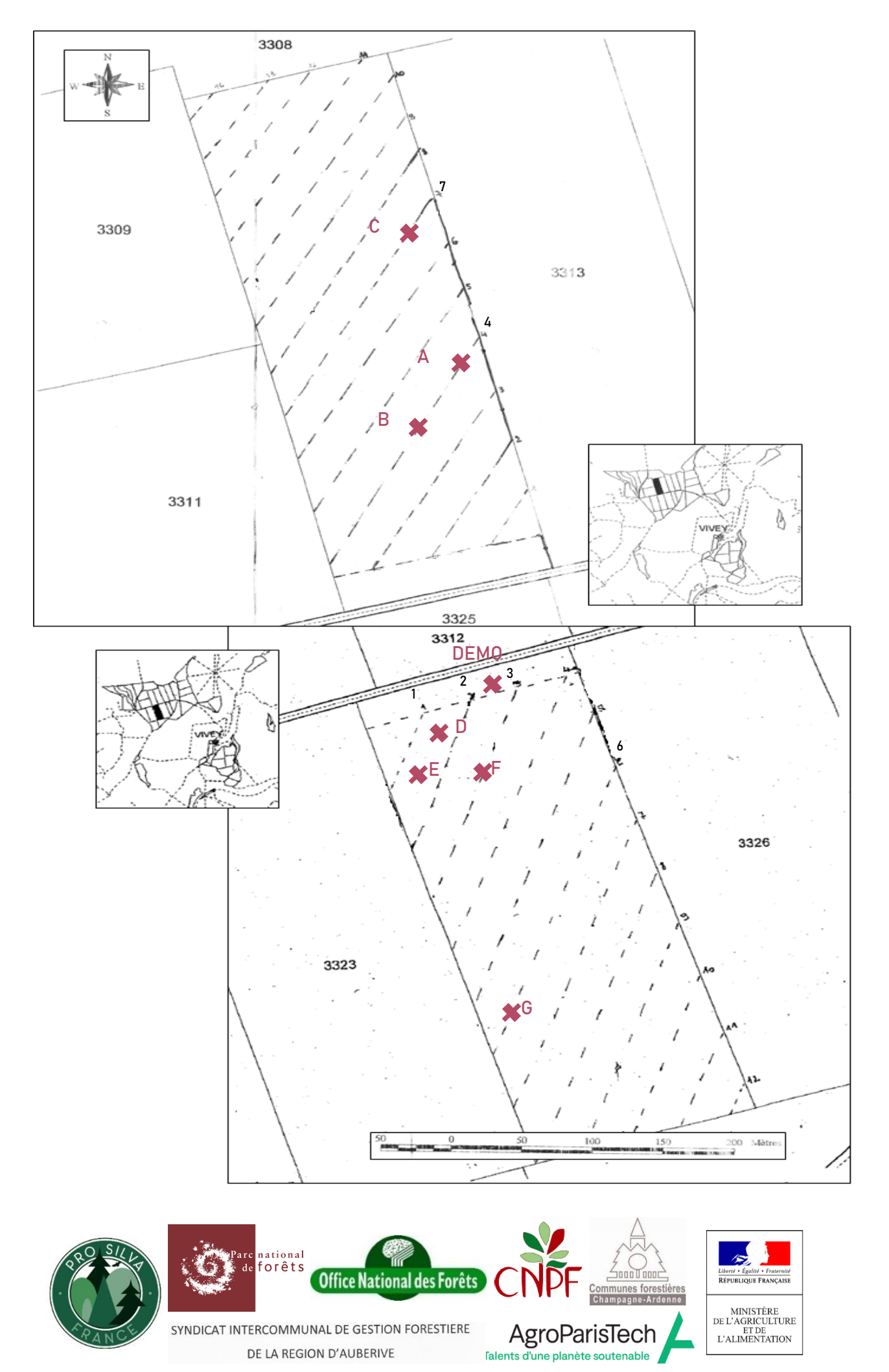

*Mars 2021. Photographies © Benoit Méheux.*